## PassTest Bessere Qualität , bessere Dienstleistungen!

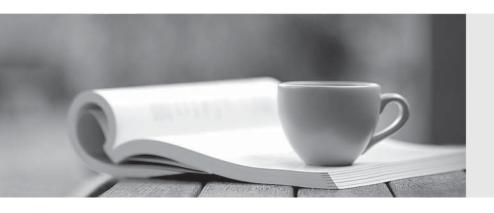

Q&A

http://www.passtest.de Einjährige kostenlose Aktualisierung Exam : IBM 000-223

**Title**: IBM System p Administrator

Version: DEMO

1. A user wants to be permanently added to the dba group. Which of the following commands or processes can be used to accomplish this?

A. chgrp

B. chuser

C. edit /etc/user

D. edit /etc/security/group

Answer: B

2. An administrator needs to be able to list the number and size of backup sets on a tape. Which of the following procedures accomplish this?

A. Use the tcopy /dev/rmtO.l until an end-of-tape error notification is received.

B. Use the cpio -idmv < /dev/rmtO.l until an end-of-tape error notification is received.

C. Use the tar -tvf /dev/rmtO.l repeatedly until an end-of-tape error notification is received.

D. Use the dd if=/dev/rmt0.1 bs=128k count=EOT until an end-of-tape error notification is received.

Answer: A

3. An administrator needs to change a system's run level from level 2 to level 3. What is the appropriate method to accomplish this?

A. Use the reboot command.

B. Edit the /etc/reboot file and reboot the system.

C. Edit /etc/.init.state file and reboot the system.

D. Use the telinit command.

Answer: D

4. Under which of the following circumstances must a JFS filesystem be used instead of a JFS2 filesystem?

A. filesystem will contain 100GB files

B. filesystem resides on a 32-bit system

C. filesystem contains a large number of small files

D. filesystem compression is required

Answer: D

5. An administrator received a call from a user whose PC crashed while using vi to edit a file. The user

wants the edited file back. Where should the administrator look for the file?

A. /tmp

B. /var/preserve

C. /var/tmp/\$USER

D. \$HOME/.vi

Answer: B

6. An administrator runs mktcpip aixhost 172.168.0.50 enO to change the network address, but the

command hangs for an extended period of time. Which of the following is the most likely cause of the

problem?

A. entO is in a defined state

B. enO is currently active

C. There is no physical network adapter on the system

D. The address 172.168.0.50 is in use by another system

Answer: B

7. Which of the following commands restarts a TCP/IP subsystem that provides network services?

A. refresh -s inetd

B. refresh -s tcpip

C. /etc/rc.tcpip efresh

D. refresh -g inetd

Answer: A

8. How can a directory be excluded from a mksysb backup?

A. Put an entry in the /etc/exclude.rootvg file.

B. Put an entry in the /etc/mksysb.exclude file.

C. Remove the directory's entry from the mksysb /image.data file.

| Answer: A                                                                                           |
|----------------------------------------------------------------------------------------------------|
|                                                                                                    |
| 9. How would an AIX administrator find information regarding smit menu definitions?                 |
| A. Use ODM commands                                                                                 |
| B. In the /smit.log file                                                                            |
| C. In the /etc/environment file                                                                     |
| D. In the/usr/lib/smit/menu.cfg file                                                                |
| Answer: A                                                                                           |
|                                                                                                    |
| 10. An administrator identified a problem with an AIX command and implemented a work-around. A call |
| was made to IBM Support to report the problem. What severity level should the administrator choose? |
| A. Crit-Sit                                                                                         |
| B. Severity 1                                                                                       |
| C. Severity 2                                                                                       |
| D. Severity 3                                                                                       |
| Answer: D                                                                                           |
|                                                                                                    |

D. Remove the directory's entry from the /var/adm/ras/bosinst.data file.